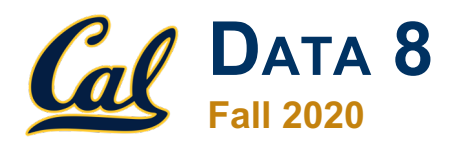

### **Tutoring Section 6**

Conditionals and Iteration

# **Logistics**

- Autograder is working again! Grades will come in soon.
- **Feedback Form:** 
	- Form: https://tinyurl.com/feedbackD8Kevin
- Again, Tutor Office Hours (exclusively open for you all)
	- **Tuesday**: **10:30-11:00am** & **1:00-1:30pm**
	- *Please let me know if you are attending*

**All resources can be found on kevin-miao.com**

#### **Association vs Causation**

After grading the homework, I wanted to discuss these questions:

What is the difference between an **association** and a **causation**?

● What are **confounding factors**?

When do we need to establish a **randomized control experiment**?

# **Today**

- **Mini Review** 
	- *Conditionals*
	- *Iteration*
	- *What to do or not to do?*
- Worksheet

## **Conditionals**

- **Goal:** Depending on a certain value, we want to use different lines of code.
- **Structure:**

if <br/>
koolean>: do something elif <br/> <br/>
koolean>: do something else else: do something different

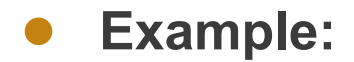

```
Example: if color == 'Blue':
                               print("Go Bears!)
                             else:
                               print("I hate this color")
```
#### **Iteration**

- **Goal:** We want to do same thing **for each item in a list/array.**
- **Structure:**
- for something in *list/array:* 
	- do something
- **Example:**

```
for book in ["Book1", "Book2", "Book3"]:
       print(book)
```
Another implementation is to do the same thing x number of times:

```
x = 0for i in np.arange(100):
      x = x + 1
```
#### **Common mistakes/issues**

- **Is this correct?**
- for name in ['David', 'Swupnil']: return name
- **Has to be list/array**
- for i in len(100): print("Repeat 100 times")

● Are these two the same?

```
if x % 2 == 0:
        print('Divisible by 2')
else:
        print('Divisble by 4')
```
if  $x % 2 == 0:$ print('Divisible by 2') print('Not divisible by 2')

#### **Worksheet**

#### Link: https://tinyurl.com/d8tutweek6

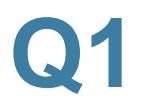

#### What does each of the following return? **Practice Problems Question 1.** Examine the function, then answer the questions below. It has been 1. Mystery\_function(10) written with a purposely vague name and arguments! def mystery function (x) : 2. Mystery\_function(-1) if  $(x > 0)$ : return "Positive" elif  $(x < 0)$ : return "Negative" 3. Mystery\_function(0)

else:

return "Neither"

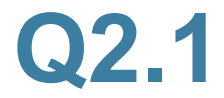

**Question 2.** The for loop statement below stores the length of each name in names in a new array called lengths.

```
lengths = make array()names = make array('Bob', 'Sarah', 'Michael', 'Sam')
for name in names:
  lengths = np.append(lengths, len(name))
```
2.1 For each iteration below, fill in the value of name as well as what lengths looks like.

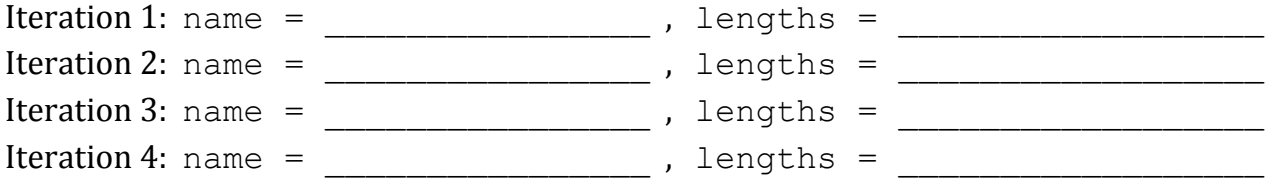

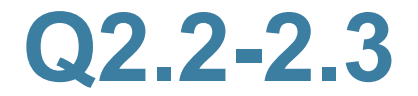

2.2 Now, let's say that instead of storing lengths, we want to store the name as long as the length of the name is greater than 4. Fill in the following for loop statement such that longer contains these names.

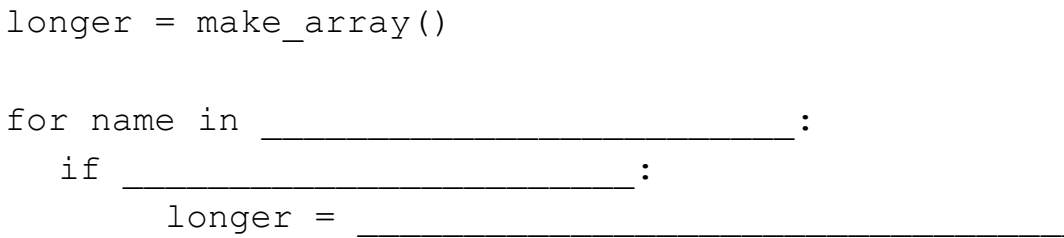

2.3 What names would longer contain after the for loop executes?

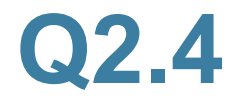

2.4 Finally, look at this last for loop below. What values does i take on throughout? How is i used as compared to the way name is used in the previous for loops?

```
counter = 0for i in np. arange (1000):
  counter = counter + 1
```
#### Q3.1

**Question 3.** Suppose you have an array called salaries, containing the salary information of 5 individuals. You would like to determine what percentage of the total salaries each individual's salary comprises. You want to output an array, proportion where the ith element of proportion corresponds to what percentage of the total salary salary.item(i) is.

```
For example, if salaries was equal to an array [1, 2, 3, 1, 3], then
proportion.item (0) would be 0.1.
```
3.1 Your friend writes some code, but it doesn't work! Find the error that your friend made. What would the code output if executed as is? How would you fix it?

```
salaries = make array(25, 50, 100, 25, 100)total = sum(salaries)for salary in salaries:
  proportion = make array()percentage = salary/totalproportion = np.append(proportion, percentage)
```
#### Q3.2

3.2 You fix the error described above, but in doing so, break something else. Again, find the error in the code below. What would the code output if executed as is? How would you fix it?

```
salaries = make array(25, 50, 100, 25, 100)total = sum(salaries)proportion = make array()
```

```
for salary in salaries:
  percentage = salary/total
  np.append(proportion, percentage)
```
### **End of Section**

- Please complete the anonymous Feedback form so I can improve my teaching:
	- **https://tinyurl.com/feedbackD8Kevin**
- Solutions and notes will be posted as soon as possible.
- Email me if you have any questions: kevinmiao@berkeley.edu